**АКТУАЛИЗИРОВАНО Решением Ученого совета ИЦТЭ КГЭУ Протокол №7 от 19.03.2024**

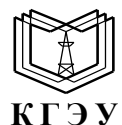

МИНИСТЕРСТВО НАУКИ И ВЫСШЕГО ОБРАЗОВАНИЯ РОССИЙСКОЙ ФЕДЕРАЦИИ **Федеральное государственное бюджетное образовательное учреждение высшего образования «КАЗАНСКИЙ ГОСУДАРСТВЕННЫЙ ЭНЕРГЕТИЧЕСКИЙ УНИВЕРСИТЕТ» (ФГБОУ ВО «КГЭУ»)**

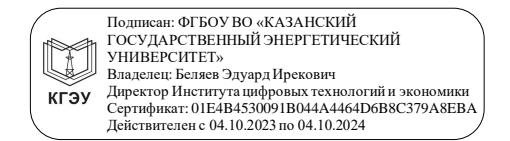

УТВЕРЖДАЮ Директор Института цифровых технологий и экономики

\_\_\_\_\_\_\_\_\_\_\_\_\_\_\_\_\_\_\_Э.И. Беляев

30.05.2023 г.

# **РАБОЧАЯ ПРОГРАММА ДИСЦИПЛИНЫ**

# Б1.В.ДЭ.01.02.01 Платформы бизнес-приложений и языки программирования

Направление подготовки 09.03.03 Прикладная информатика

Направленность (профиль) Прикладная информатика в экономике и анализ данных

Квалификация Бакалавр

г. Казань, 2023

# Программу разработала:

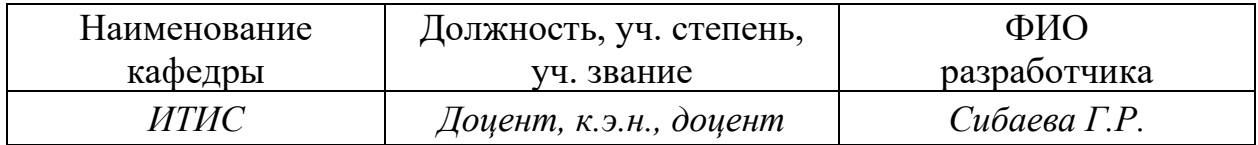

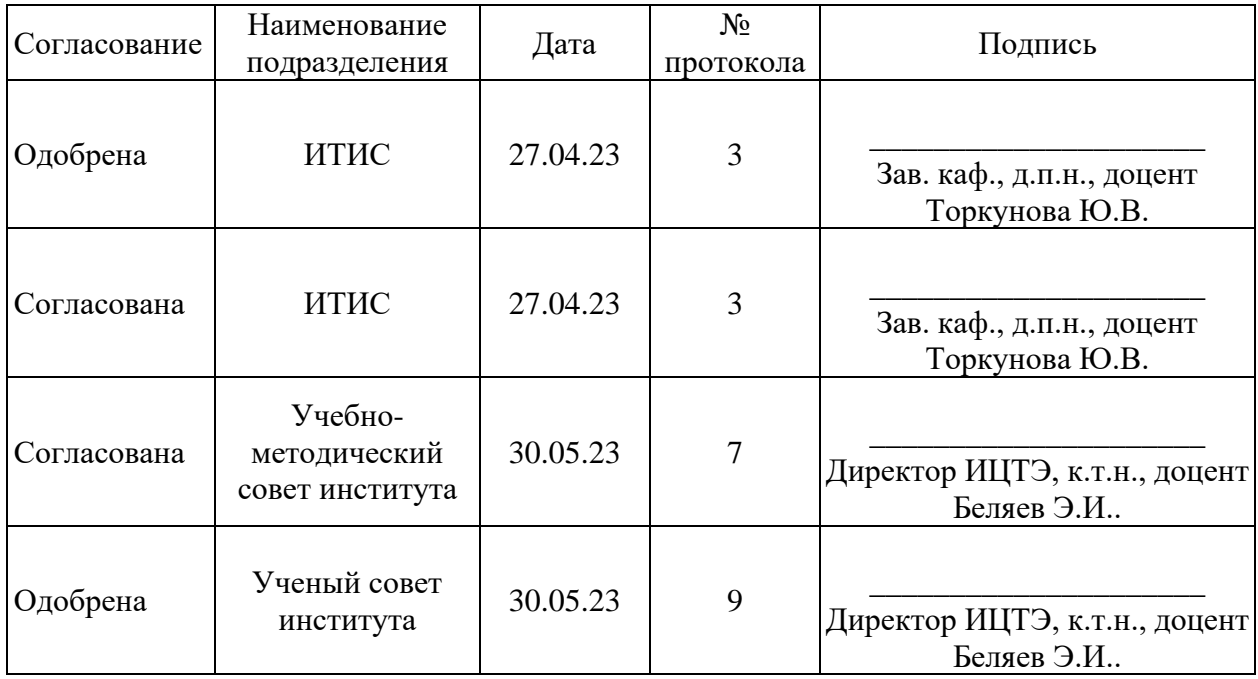

#### 1. Цель, задачи и планируемые результаты обучения по дисциплине

Целью освоения дисциплины «Платформы бизнес-приложений и языки является приобретение навыков программирования» предметноориентированного программирования на примере технологической платформы «1С:Предприятие 8.3».

Залачами приобретение лисциплины являются: навыков программирования ДЛЯ решения учетных задач; освоение платформы «1С:Предприятие» как инструмента по созданию прикладных и собственных оригинальных конфигураций.

Компетенции и индикаторы, формируемые у обучающихся:

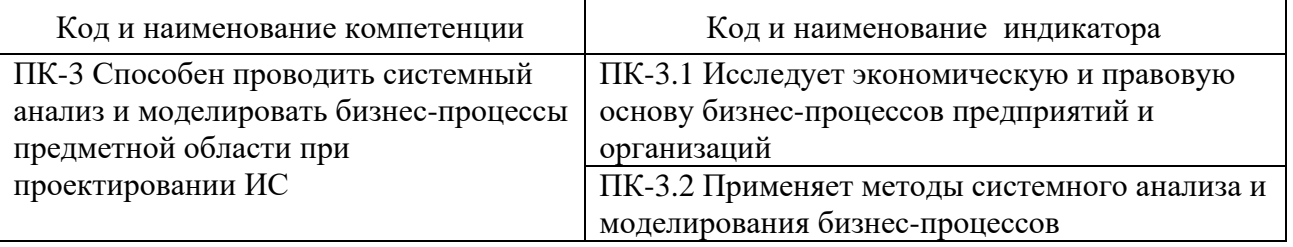

#### 2. Место дисциплины в структуре ОП

Предшествующие лисциплины (модули). H<sub>MP</sub> практики.  $ID.$ «Проектирование информационных систем»; «Экономика»; «Планирование и организация информационных потоков бизнес-процессов»; «Архитектуры информационных систем».

Последующие лисциплины (модули). практики. H<sub>I</sub>P. Дp.: «Производственная практика (преддипломная)».

## 3. Структура и содержание дисциплины

3.1. Структура дисциплины

Для очной формы обучения

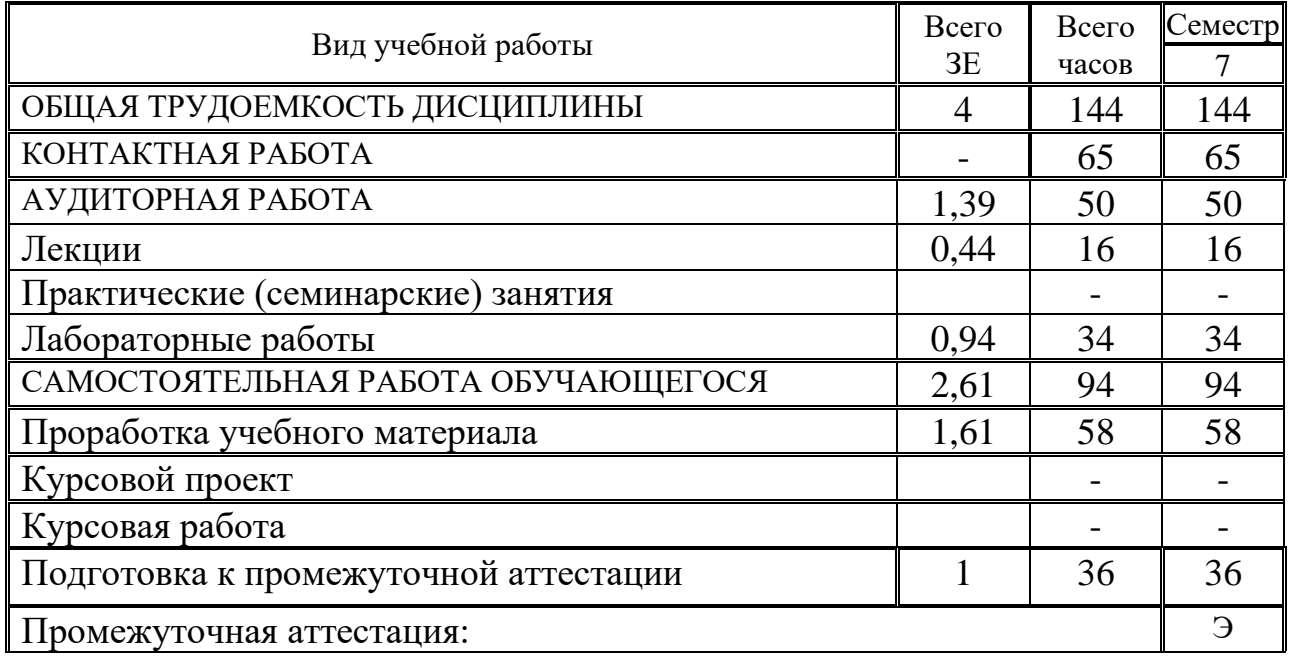

#### Для заочной формы обучения

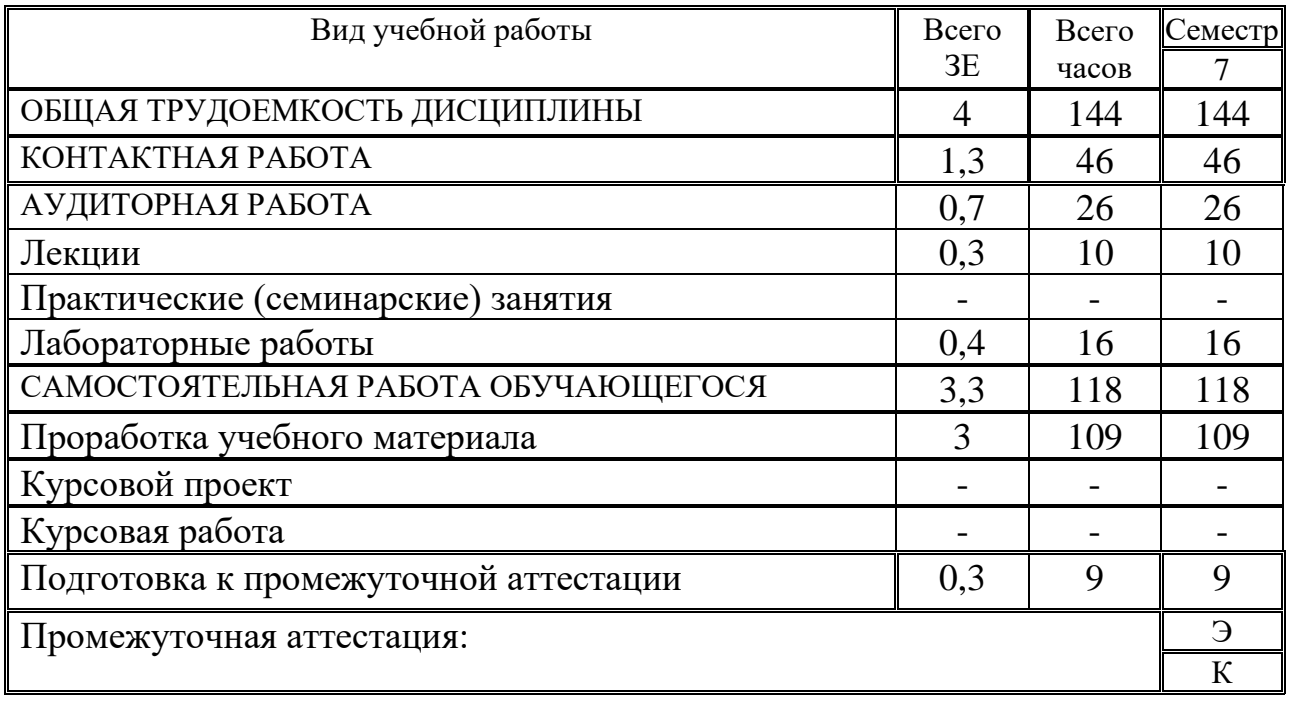

#### **3.2. Содержание дисциплины, структурированное по разделам и видам занятий**

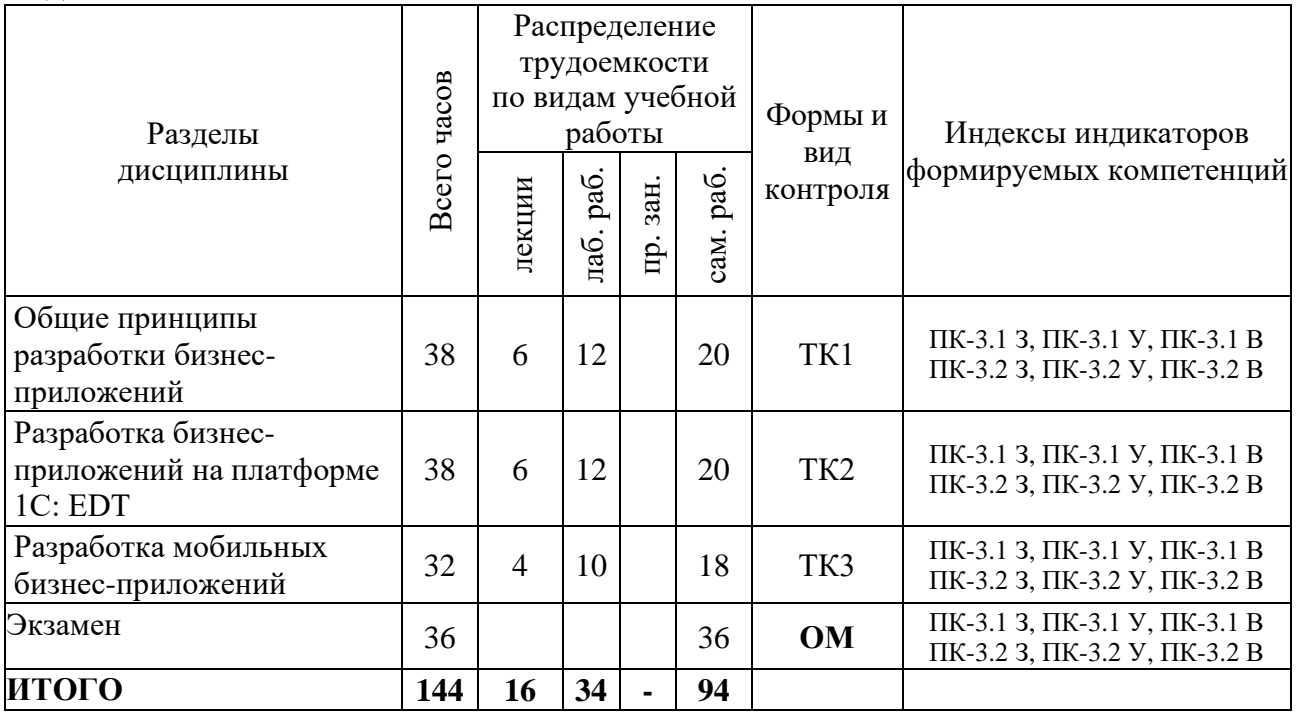

# **3.3. Содержание дисциплины**

Тема 1. Общие принципы разработки бизнес-приложений

Понятие бизнес-приложений и их виды. Типы архитектур бизнесприложений. Доступ к данным с помощью технологии ADO.Net. Основные классы пространства имен. Наборы данных. Графический вывод в бизнес-

приложениях. Разработка офисных бизнес-приложений. Интерактивные среды разработки internet-приложений. Разработка бизнес-приложений на основе технологий облачных вычислений. Категории платформ бизнес-анализа.

Тема 2. Разработка бизнес-приложений на платформе 1C: Enterprise Development Tools

Платформы 1С: Предприятие и 1C: EDT. Знакомство, создание проекта приложения. Знакомство со встроенным языком. Дополнительный сервис в формах документа. Регистры. Знакомство с языком запросов. Отчеты. Пользователи и их роли. Командный интерфейс. Организация подборов, особенности разработки в режиме без использования модальности и ввод на основании. Эталонные проекты.

Тема 3. Разработка бизнес-приложений на мобильной платформе

Основы сборки мобильного приложения на платформе. Создание и настройка информационной базы данных. Разработка отчетов. Создание новой информационной базы данных. Использование мобильных приложений в рамках платформы 1С: Предприятие. Разработка базы данных. Предварительная настройка. Сборка и тестирование мобильного приложения. Реализация обмена данными.

#### **3.4. Тематический план практических занятий**

*Данный вид работы не предусмотрен учебным планом*

#### **3.5. Тематический план лабораторных работ**

Лабораторная работа 1. Типы архитектур бизнес-приложений.

Лабораторная работа 2. Доступ к данным с помощью технологии ADO.Net.

Лабораторная работа 3. Разработка офисных бизнес-приложений.

Лабораторная работа 4. Интерактивные среды разработки internetприложений.

Лабораторная работа 5. Разработка бизнес-приложений на основе технологий облачных вычислений.

Лабораторная работа 6. Платформы для бизнес-анализа.

Лабораторная работа 7. Установка 1С: Предприятие с поддержкой мобильной платформы, Java Platform Standard Edition, 1C: Enterprise Development Tools.

Лабораторная работа 8. Создание проекта бизнес-приложения.

Лабораторная работа 9. Встроенный язык платформы. Дополнительный сервис в формах документа. Регистры.

Лабораторная работа 10. Язык запросов. Отчеты. Пользователи и их роли. Командный интерфейс.

Лабораторная работа 11. Организация подборов, особенности разработки в режиме без использования модальности и ввод на основании.

Лабораторная работа 12. Эталонные проекты бизнес-приложений.

Лабораторная работа 13. Создание и настройка информационной базы данных.

Лабораторная работа 14. Разработка отчетов. Созлание новой информационной базы данных. Использование мобильных приложений в рамках платформы 1С: Предприятие.

Лабораторная работа 15. Разработка базы Предварительная данных. настройка.

Лабораторная работа 16. Сборка и тестирование мобильного приложения. Лабораторная работа 17. Реализация обмена данными.

#### 3.6. Курсовой проект /курсовая работа

Данный вид работы не предусмотрен учебным планом

# 4. Оценивание результатов обучения

Оценивание результатов обучения по дисциплине осуществляется в рамках текущего контроля и промежуточной аттестации, проводимых по балльно-рейтинговой системе (БРС).

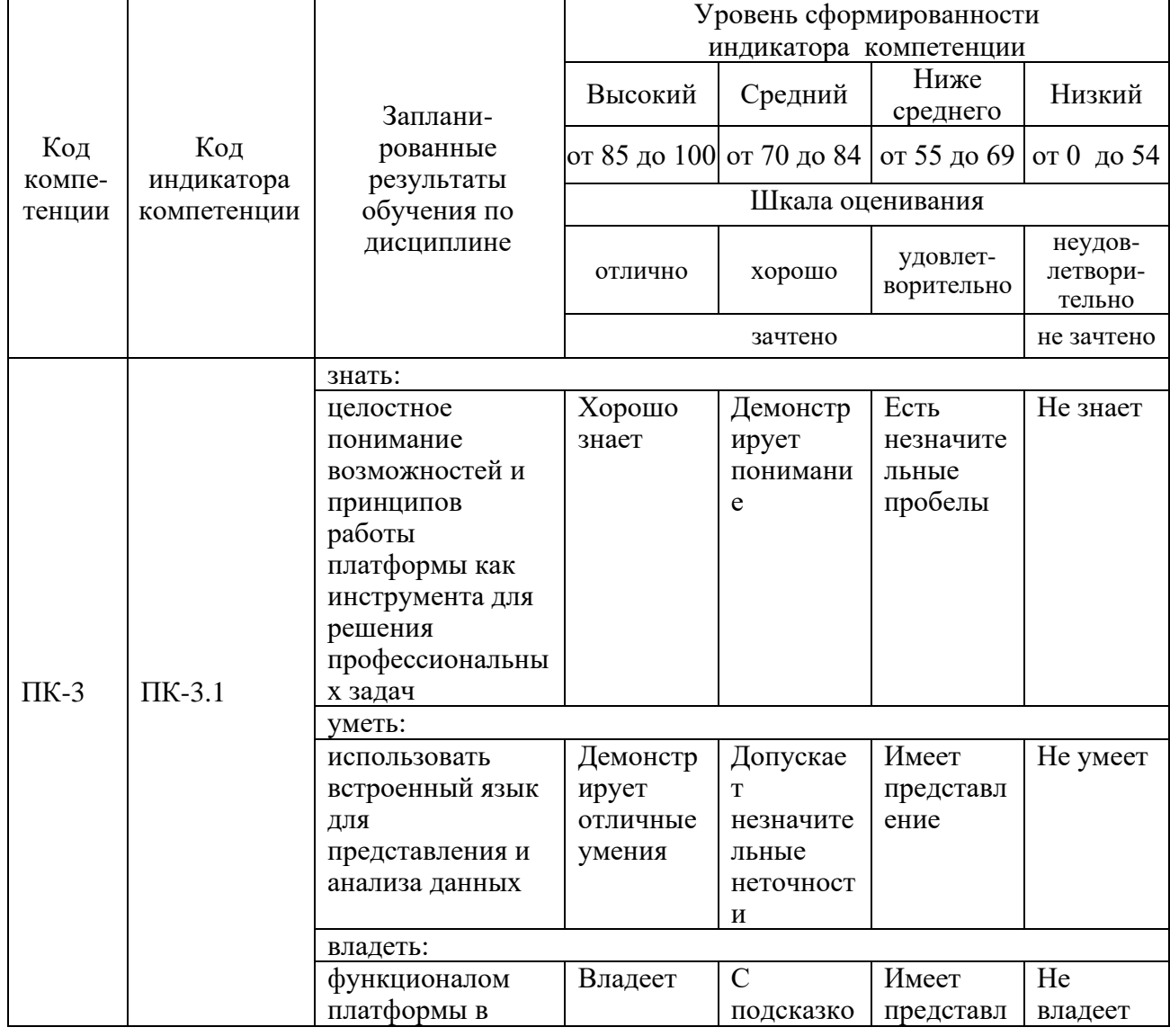

Шкала оценки результатов обучения по дисциплине:

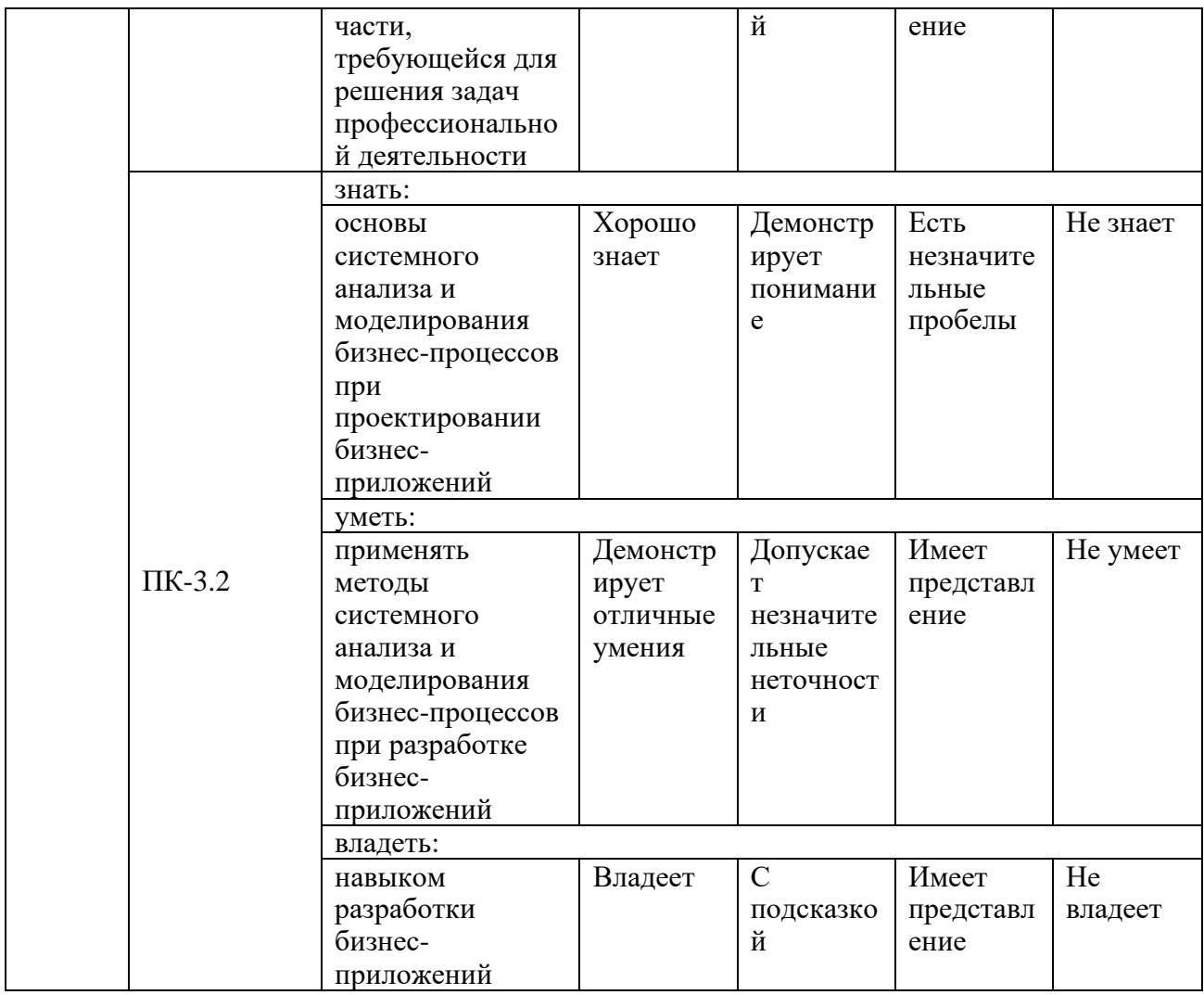

Оценочные материалы для проведения текущего контроля промежуточной аттестации приведены в Приложении к рабочей программе дисциплины.

Полный комплект заданий и материалов, необходимых для оценивания результатов обучения по дисциплине, хранится на кафедре разработчика.

# **5. Учебно-методическое и информационное обеспечение дисциплины**

# **5.1. Учебно-методическое обеспечение**

## 5.1.1. Основная литература

1. Иванова Е. А. Разработка бизнес-приложений: учебное пособие / Е. А. Иванова, Н. В. Ефанова, Т. А. Крамаренко. - Краснодар : КубГАУ, 2019. - 118 с. - ISBN 978-5-00097-959-4. - Текст: электронный // Лань: электроннобиблиотечная система. - URL: [https://e.lanbook.com/book/254210.](https://e.lanbook.com/book/254210)

2. Иванова Е. А. Управление требованиями к бизнес-приложениям: учебное пособие / Е. А. Иванова, Н. В. Ефанова. — Краснодар : КубГАУ, 2019. — 130 с. - ISBN 978-5-907294-16-5. — Текст: электронный // Лань: электроннобиблиотечная система. — URL: https://e.lanbook.com/book/254207.

# 5.1.2. Дополнительная литература

3. Остроух А. В. Интеллектуальные информационные системы и технологии: монография / А. В. Остроух, А. Б. Николаев. - 2-е изд., стер. - Санкт-Петербург: Лань, 2021. - 308 с. - ISBN 978-5-8114-8578-9. - Текст: электронный // Лань: электронно-библиотечная система. - URL: [https://e.lanbook.com/book/177839.](https://e.lanbook.com/book/177839)

4. Каргина Е. Н. Аспекты построения учетно-аналитической модели бизнесструктуры в ERP-системе «1С: Управление предприятием» согласно методологии РСБУ и МСФО»: монография / Е. Н. Каргина, С. А. Морозов, Е. Г. Сергиенко, А. С. Туганова. — Москва : Русайнс, 2017. — 185 с. — ISBN 978-5- 4365-2297-5. — URL: https://book.ru/book/927998.

5. Смирнов М. В. Проектирование и разработка информационных систем и бизнес-приложений: Методические указания/ М. В. Смирнов, Р. А. Исаев, Р. С. Толмасов. - Москва: РТУ МИРЭА, 2020. — 44 с. — Текст: электронный // Лань: электронно-библиотечная система. — URL: https://e.lanbook.com/book/163878.

# **5.2. Информационное обеспечение**

5.2.1. Электронные и интернет-ресурсы

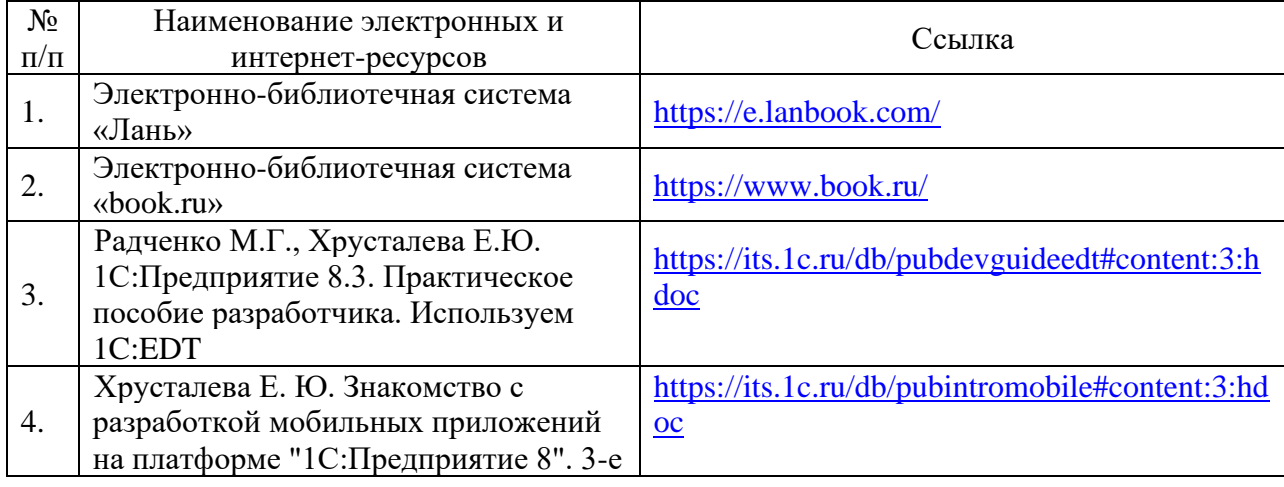

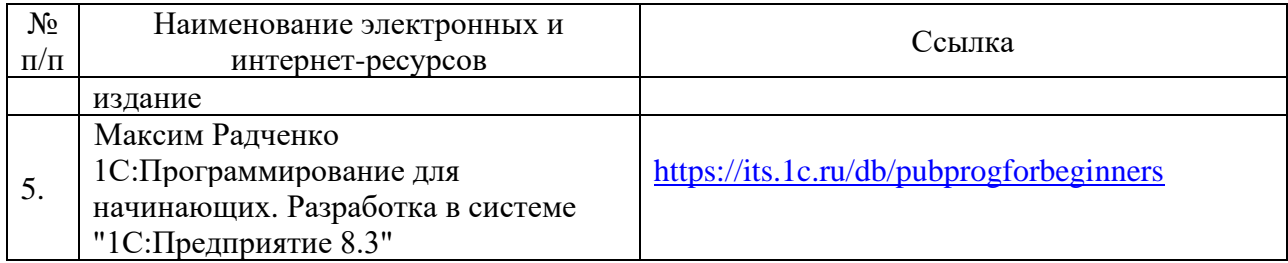

5.2.2. Профессиональные базы данных / Информационно-справочные системы

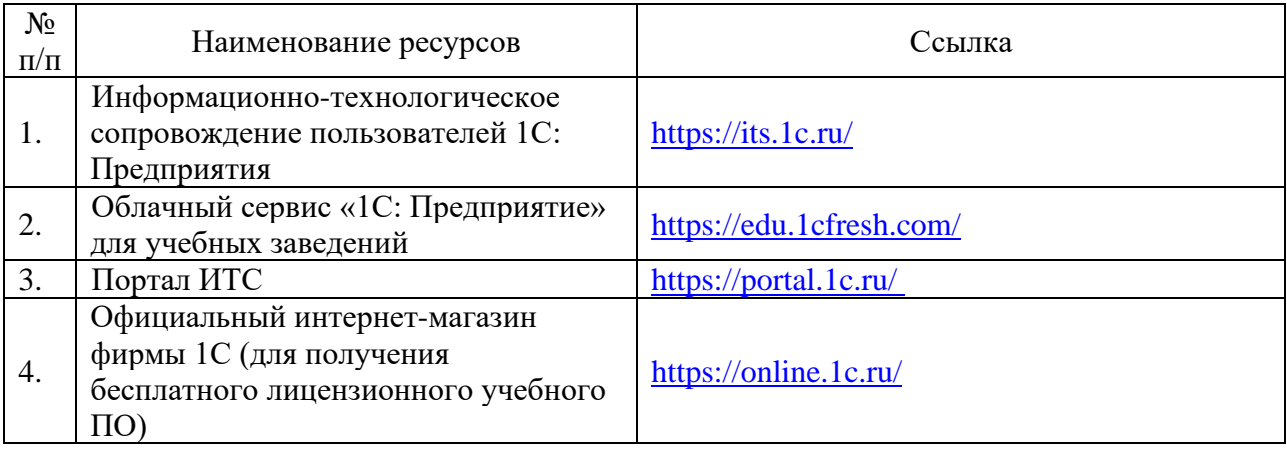

5.2.3. Лицензионное и свободно распространяемое программное обеспечение дисциплины

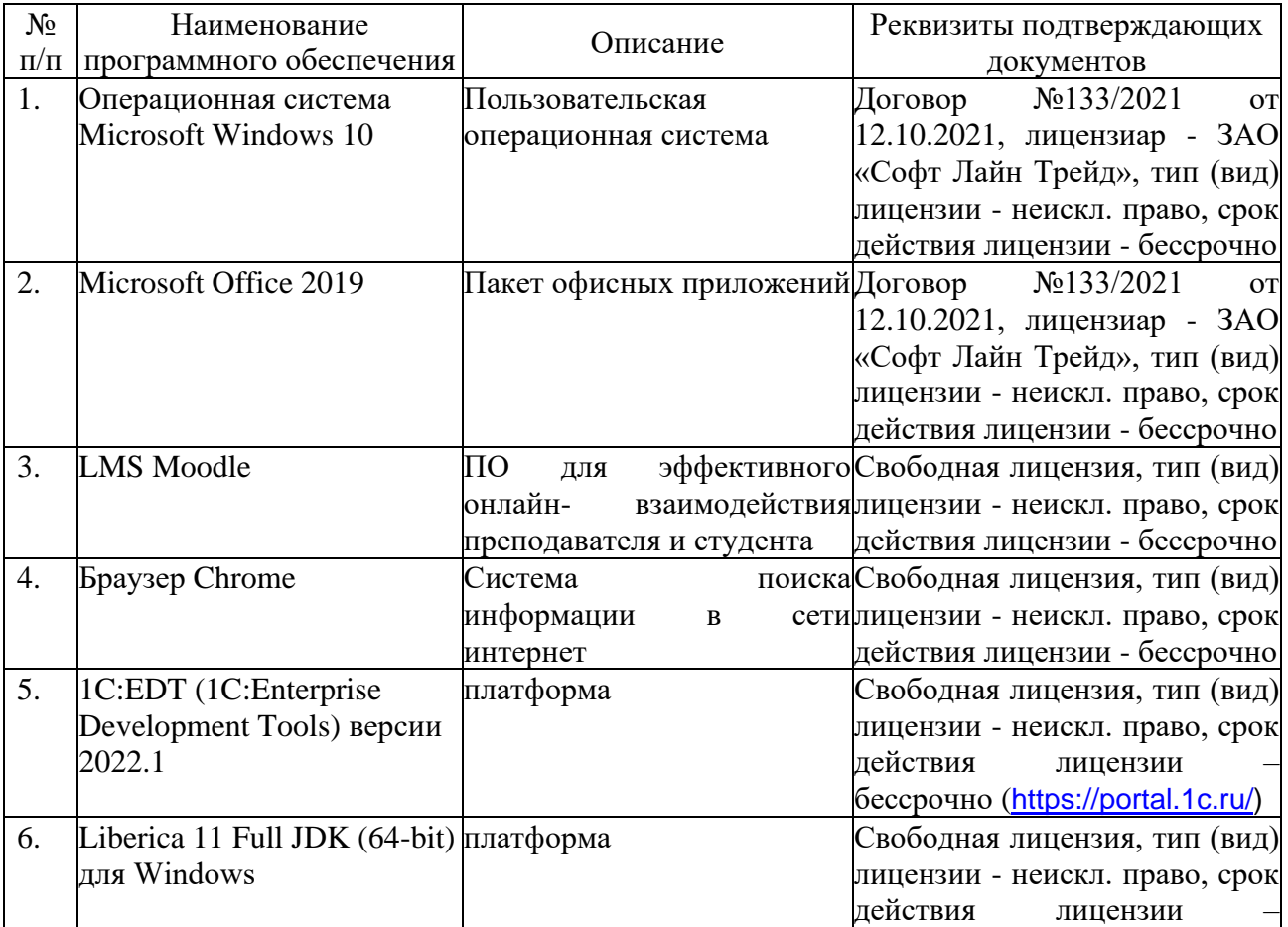

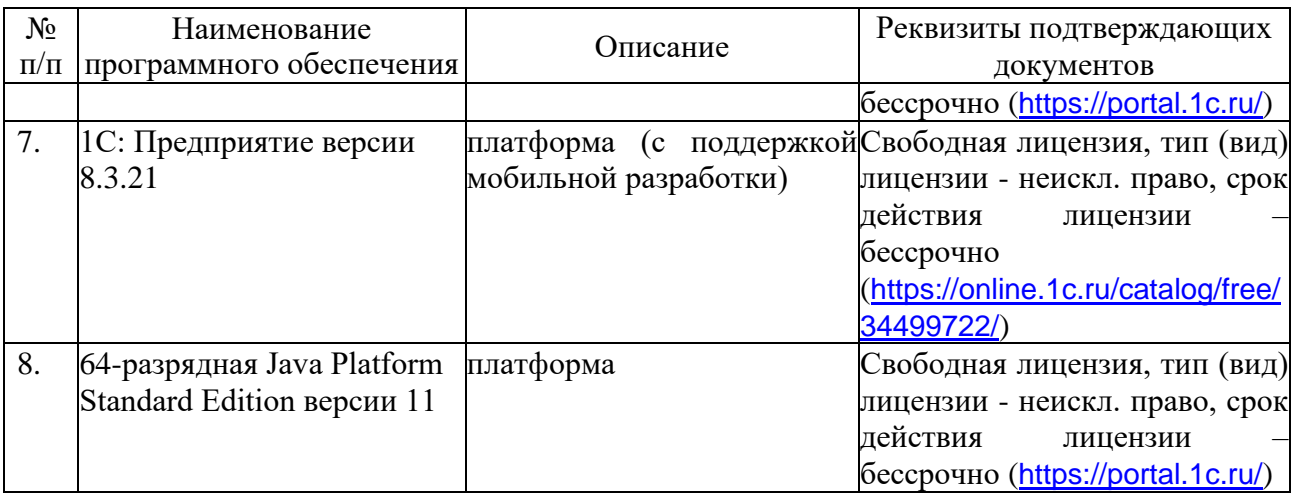

# **6. Материально-техническое обеспечение дисциплины**

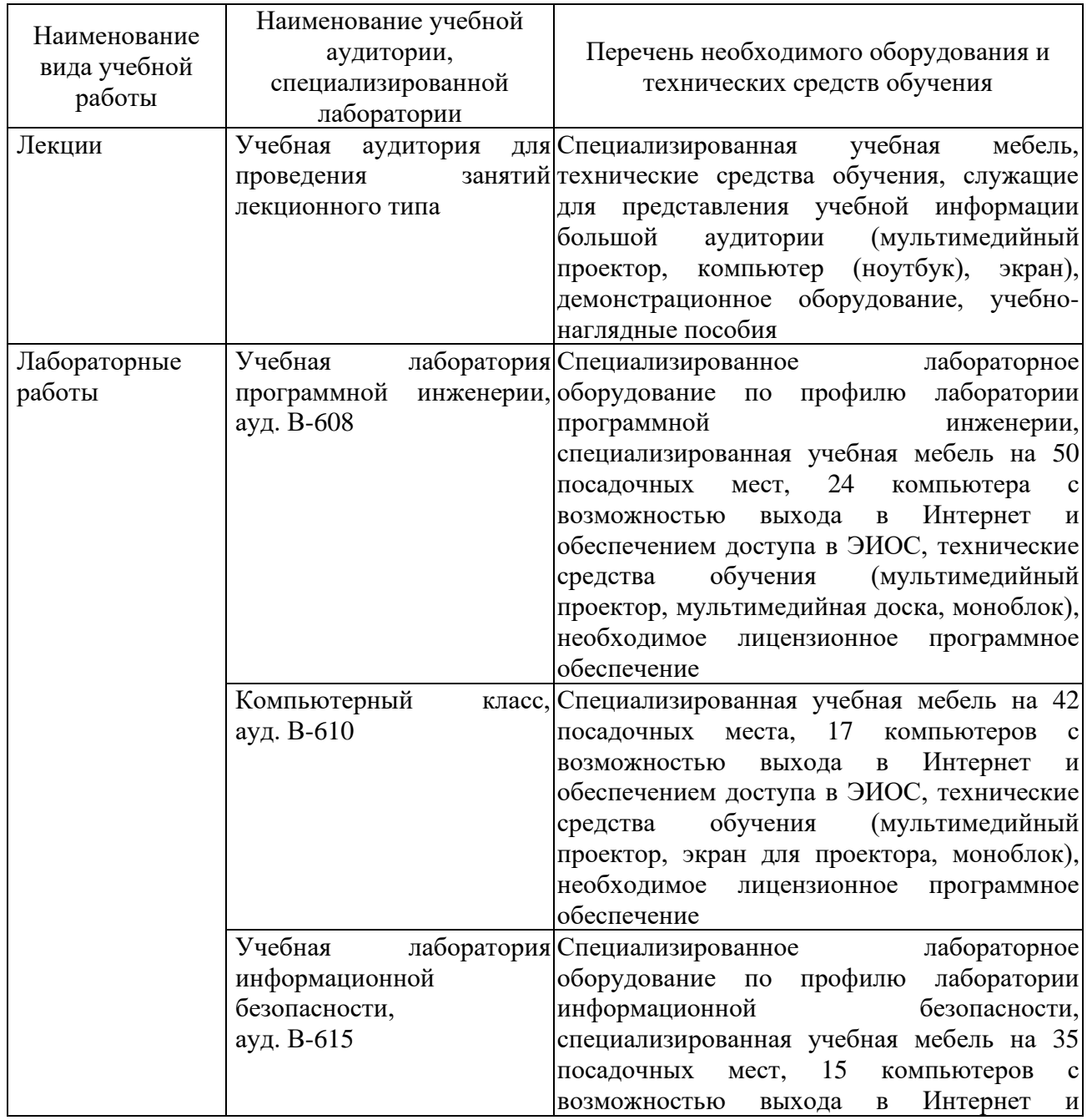

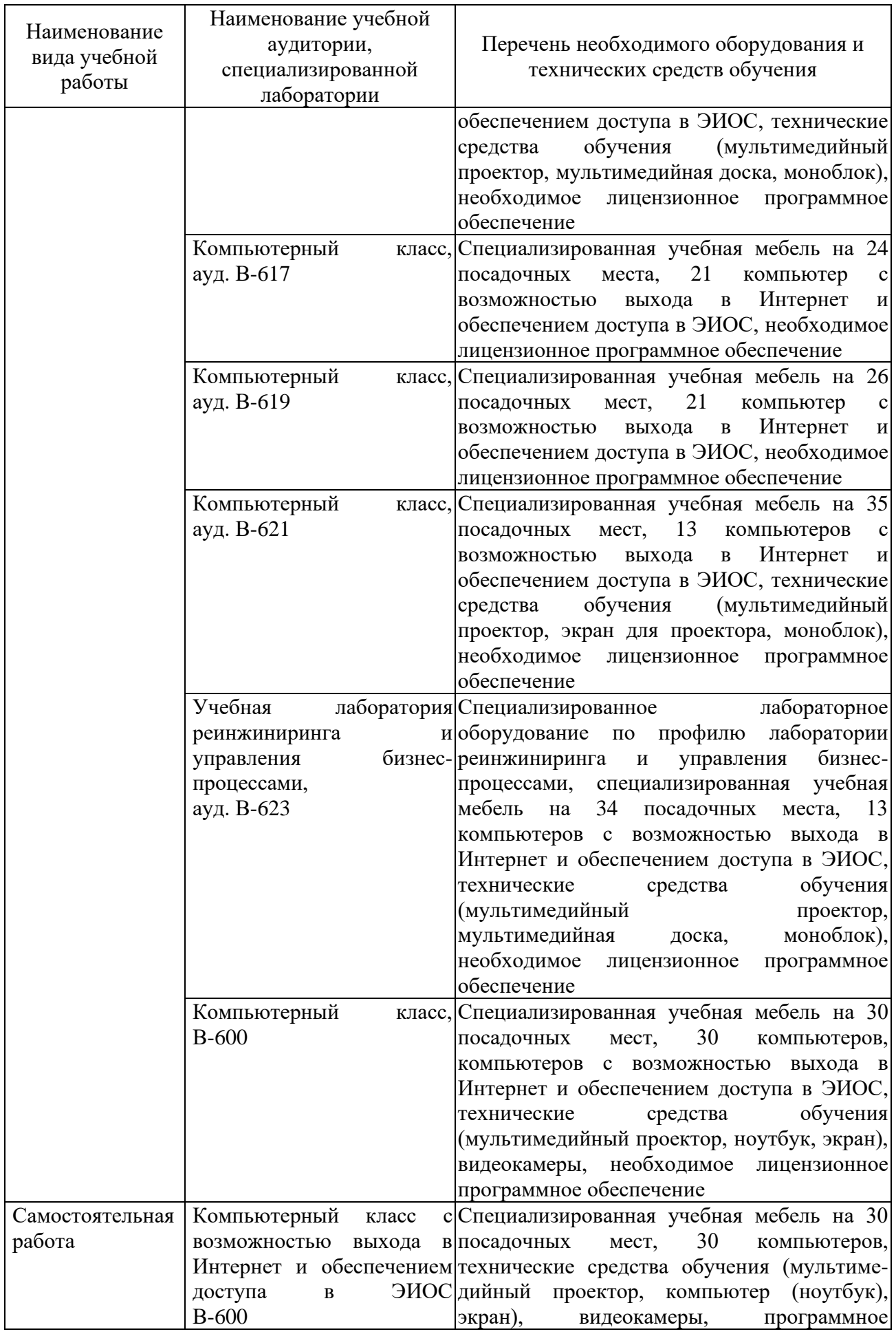

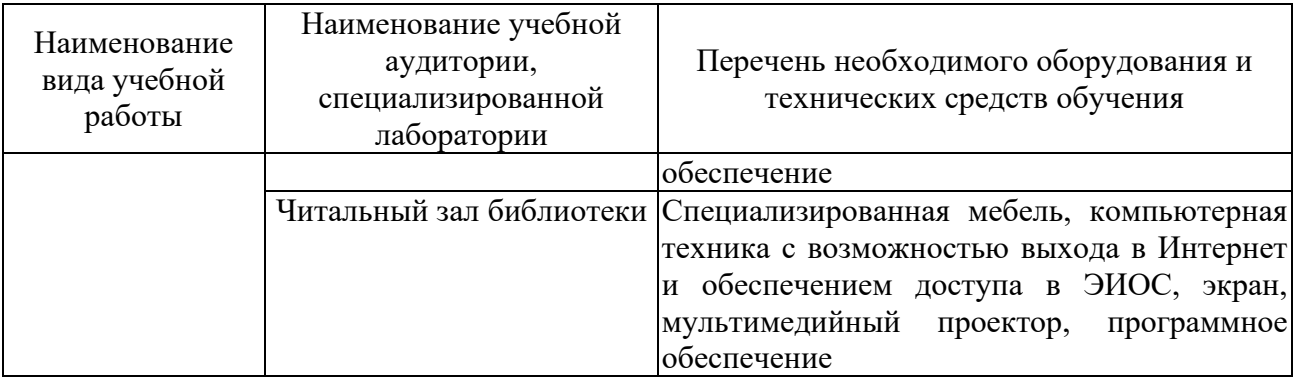

#### **7. Особенности организации образовательной деятельности для лиц с ограниченными возможностями здоровья и инвалидов**

Лица с ограниченными возможностями здоровья (ОВЗ) и инвалиды имеют возможность беспрепятственно перемещаться из одного учебно-лабораторного корпуса в другой, подняться на все этажи учебно-лабораторных корпусов, заниматься в учебных и иных помещениях с учетом особенностей психофизического развития и состояния здоровья.

Для обучения лиц с ОВЗ и инвалидов, имеющих нарушения опорнодвигательного аппарата, обеспечены условия беспрепятственного доступа во все учебные помещения. Информация о специальных условиях, созданных для обучающихся с ОВЗ и инвалидов, размещена на сайте университета [www//kgeu.ru.](http://www.kgeu.ru/) Имеется возможность оказания технической помощи ассистентом, а также услуг сурдопереводчиков и тифлосурдопереводчиков.

Для адаптации к восприятию лицами с ОВЗ и инвалидами с нарушенным слухом справочного, учебного материала по дисциплине обеспечиваются следующие условия:

- для лучшей ориентации в аудитории, применяются сигналы оповещения о начале и конце занятия (слово «звонок» пишется на доске);

- внимание слабослышащего обучающегося привлекается педагогом жестом (на плечо кладется рука, осуществляется нерезкое похлопывание);

- разговаривая с обучающимся, педагогический работник смотрит на него, говорит ясно, короткими предложениями, обеспечивая возможность чтения по губам.

Компенсация затруднений речевого и интеллектуального развития слабослышащих обучающихся проводится путем:

- использования схем, диаграмм, рисунков, компьютерных презентаций с гиперссылками, комментирующими отдельные компоненты изображения;

- регулярного применения упражнений на графическое выделение существенных признаков предметов и явлений;

- обеспечения возможности для обучающегося получить адресную консультацию по электронной почте по мере необходимости.

Для адаптации к восприятию лицами с ОВЗ и инвалидами с нарушениями зрения справочного, учебного, просветительского материала, предусмотренного образовательной программой по выбранному направлению подготовки, обеспечиваются следующие условия:

- ведется адаптация официального сайта в сети Интернет с учетом особых потребностей инвалидов по зрению, обеспечивается наличие крупношрифтовой справочной информации о расписании учебных занятий;

- педагогический работник, его собеседник (при необходимости), присутствующие на занятии, представляются обучающимся, при этом каждый раз называется тот, к кому педагогический работник обращается;

- действия, жесты, перемещения педагогического работника коротко и ясно комментируются;

- печатная информация предоставляется крупным шрифтом (от 18 пунктов), тотально озвучивается;

- обеспечивается необходимый уровень освещенности помещений;

- предоставляется возможность использовать компьютеры во время занятий и право записи объяснений на диктофон (по желанию обучающихся).

Форма проведения текущей и промежуточной аттестации для обучающихся с ОВЗ и инвалидов определяется педагогическим работником в соответствии с учебным планом. При необходимости обучающемуся с ОВЗ, инвалиду с учетом их индивидуальных психофизических особенностей дается возможность пройти промежуточную аттестацию устно, письменно на бумаге, письменно на компьютере, в форме тестирования и т.п., либо предоставляется дополнительное время для подготовки ответа.

## **8. Методические рекомендации для преподавателей по организации воспитательной работы с обучающимися.**

Методическое обеспечение процесса воспитания обучающихся выступает одним из определяющих факторов высокого качества образования. Преподаватель вуза, демонстрируя высокий профессионализм, эрудицию, четкую гражданскую позицию, самодисциплину, творческий подход в решении профессиональных задач, в ходе образовательного процесса способствует формированию гармоничной личности.

При реализации дисциплины преподаватель может использовать следующие методы воспитательной работы:

- методы формирования сознания личности (беседа, диспут, внушение, инструктаж, контроль, объяснение, пример, самоконтроль, рассказ, совет, убеждение и др.);

- методы организации деятельности и формирования опыта поведения (задание, общественное мнение, педагогическое требование, поручение, приучение, создание воспитывающих ситуаций, тренинг, упражнение, и др.);

- методы мотивации деятельности и поведения (одобрение, поощрение социальной активности, порицание, создание ситуаций успеха, создание ситуаций для эмоционально-нравственных переживаний, соревнование и др.)

При реализации дисциплины преподаватель должен учитывать следующие направления воспитательной деятельности:

*Гражданское и патриотическое воспитание:*

- формирование у обучающихся целостного мировоззрения, российской

идентичности, уважения к своей семье, обществу, государству, принятым в семье и обществе духовно-нравственным и социокультурным ценностям, к национальному, культурному и историческому наследию, формирование стремления к его сохранению и развитию;

- формирование у обучающихся активной гражданской позиции, основанной на традиционных культурных, духовных и нравственных ценностях российского общества, для повышения способности ответственно реализовывать свои конституционные права и обязанности;

- развитие правовой и политической культуры обучающихся, расширение конструктивного участия в принятии решений, затрагивающих их права и интересы, в том числе в различных формах самоорганизации, самоуправления, общественно-значимой деятельности;

- формирование мотивов, нравственных и смысловых установок личности, позволяющих противостоять экстремизму, ксенофобии, дискриминации по социальным, религиозным, расовым, национальным признакам, межэтнической и межконфессиональной нетерпимости, другим негативным социальным явлениям.

*Духовно-нравственное воспитание:*

- воспитание чувства достоинства, чести и честности, совестливости, уважения к родителям, учителям, людям старшего поколения;

- формирование принципов коллективизма и солидарности, духа милосердия и сострадания, привычки заботиться о людях, находящихся в трудной жизненной ситуации;

- формирование солидарности и чувства социальной ответственности по отношению к людям с ограниченными возможностями здоровья, преодоление психологических барьеров по отношению к людям с ограниченными возможностями;

- формирование эмоционально насыщенного и духовно возвышенного отношения к миру, способности и умения передавать другим свой эстетический опыт.

*Культурно-просветительское воспитание:*

- формирование эстетической картины мира;

- формирование уважения к культурным ценностям родного города, края, страны;

- повышение познавательной активности обучающихся.

*Научно-образовательное воспитание:*

- формирование у обучающихся научного мировоззрения;

- формирование умения получать знания;

- формирование навыков анализа и синтеза информации, в том числе в профессиональной области.

# **Вносимые изменения и утверждения на новый учебный год**

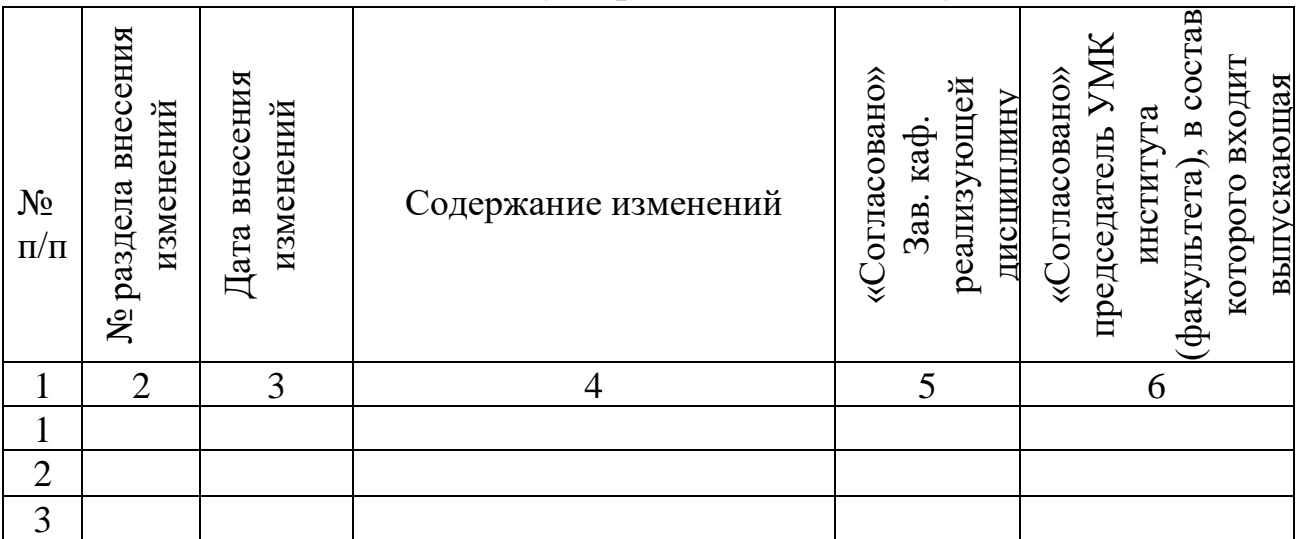

*Приложение к рабочей программе дисциплины*

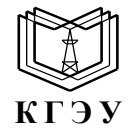

МИНИСТЕРСТВО НАУКИ И ВЫСШЕГО ОБРАЗОВАНИЯ РОССИЙСКОЙ ФЕДЕРАЦИИ **Федеральное государственное бюджетное образовательное учреждение высшего образования «КАЗАНСКИЙ ГОСУДАРСТВЕННЫЙ ЭНЕРГЕТИЧЕСКИЙ УНИВЕРСИТЕТ» (ФГБОУ ВО «КГЭУ»)**

# **ОЦЕНОЧНЫЕ МАТЕРИАЛЫ по дисциплине**

Платформы бизнес-приложений и языки программирования

Направление подготовки 09.03.03 Прикладная информатика

Квалификация Бакалавр

г. Казань, 2023

Оценочные материалы по дисциплине «Платформы бизнес-приложений и языки программирования», предназначенны для оценивания результатов обучения на соответствие индикаторам достижения компетенций.

Оценивание результатов обучения по дисциплине осуществляется в рамках текущего контроля (ТК) и промежуточной аттестации, проводимых по балльно-рейтинговой системе (БРС).

# **1.Технологическая карта**

Семестр

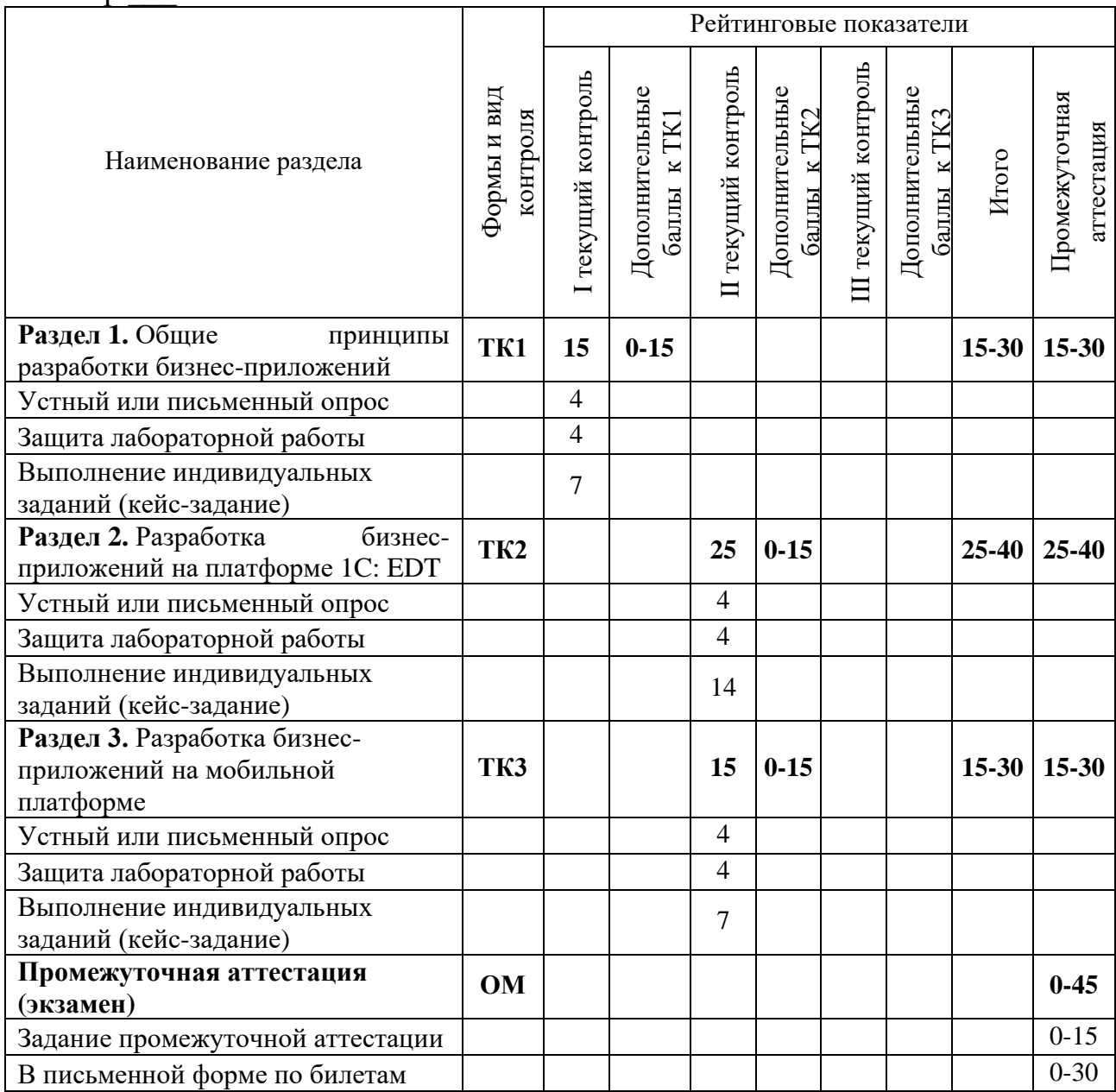

# 2. Оценочные материалы текущего контроля и промежуточной аттестации<br>Шкала оценки результатов обучения по дисциплине:

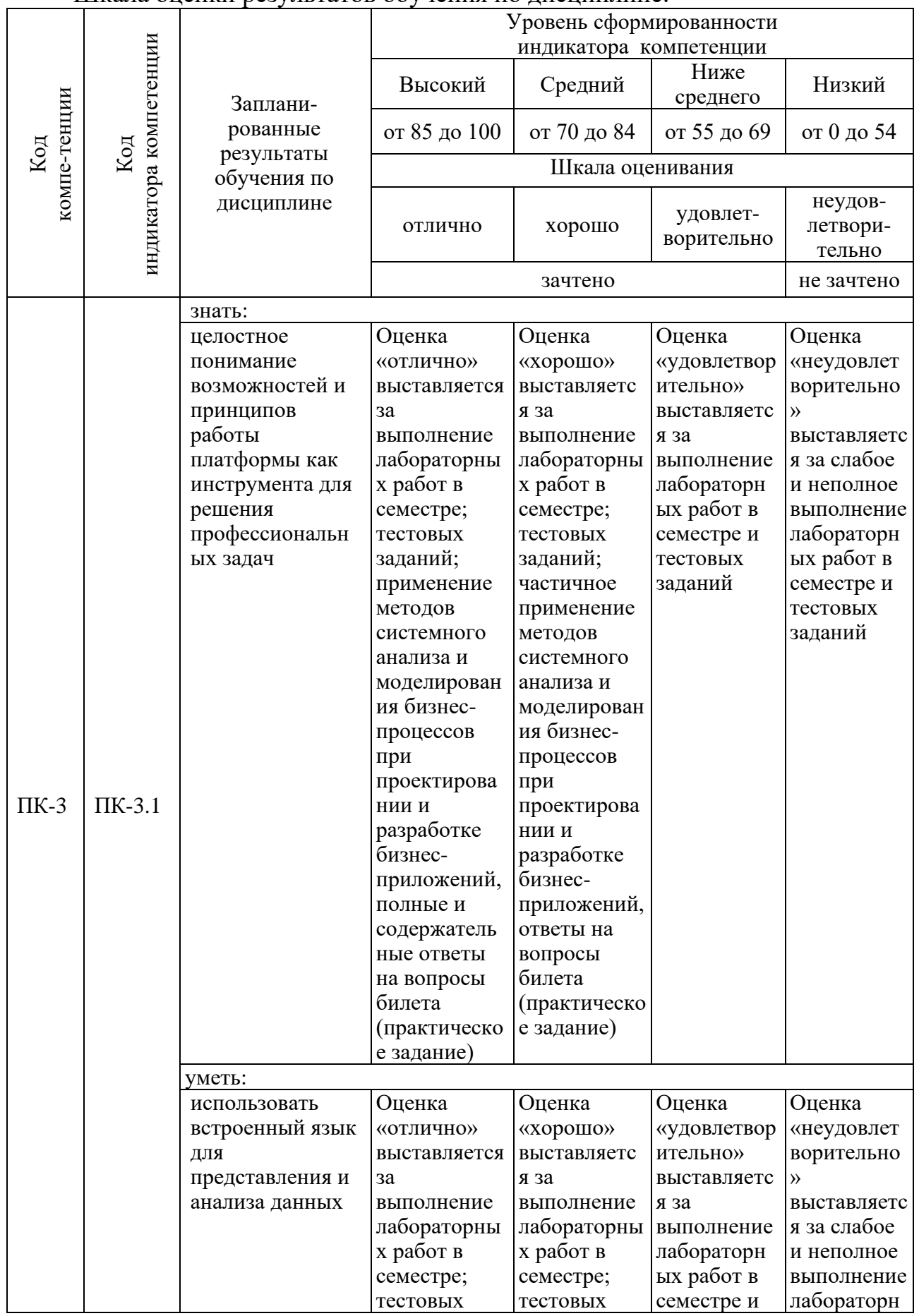

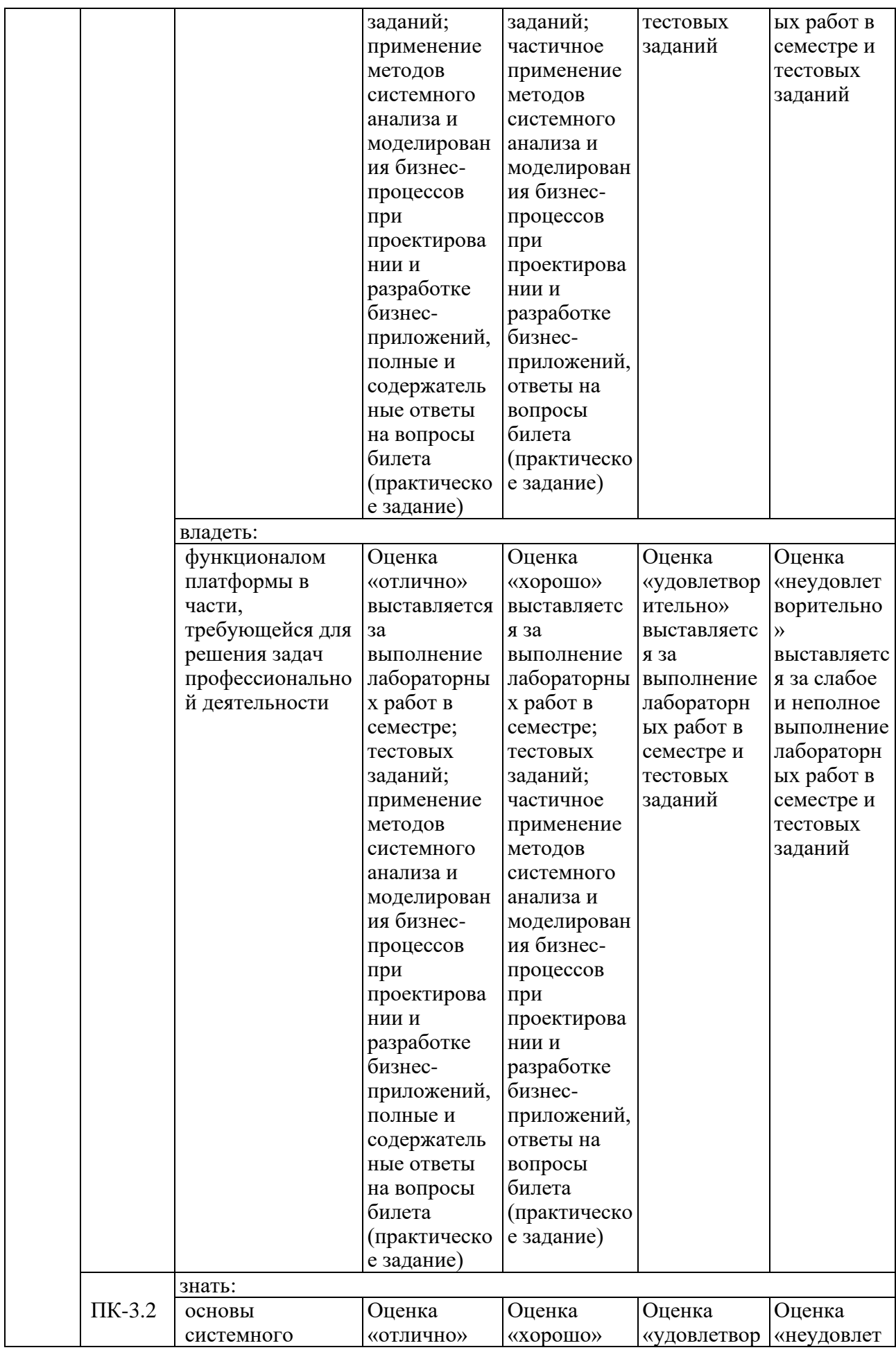

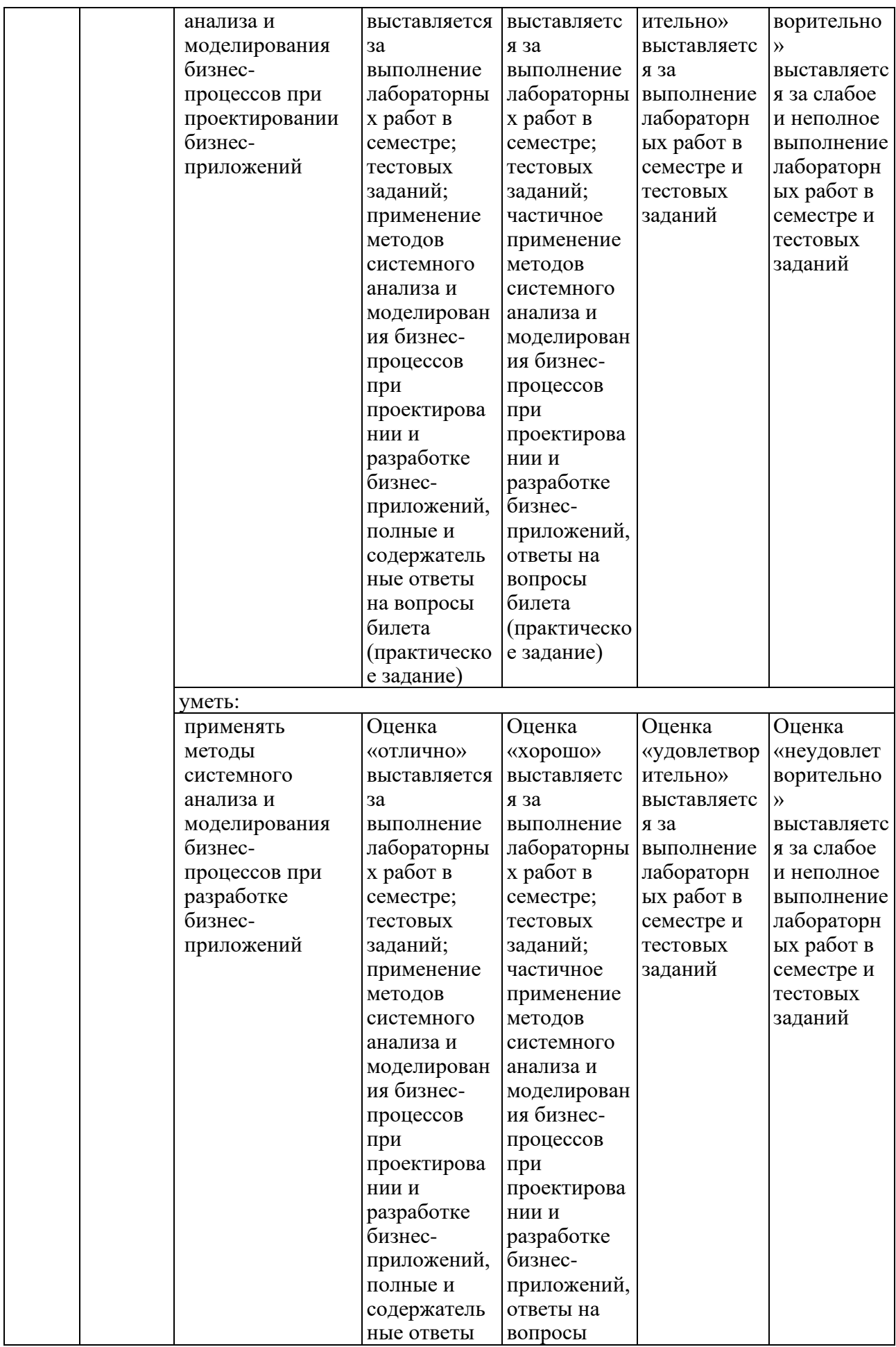

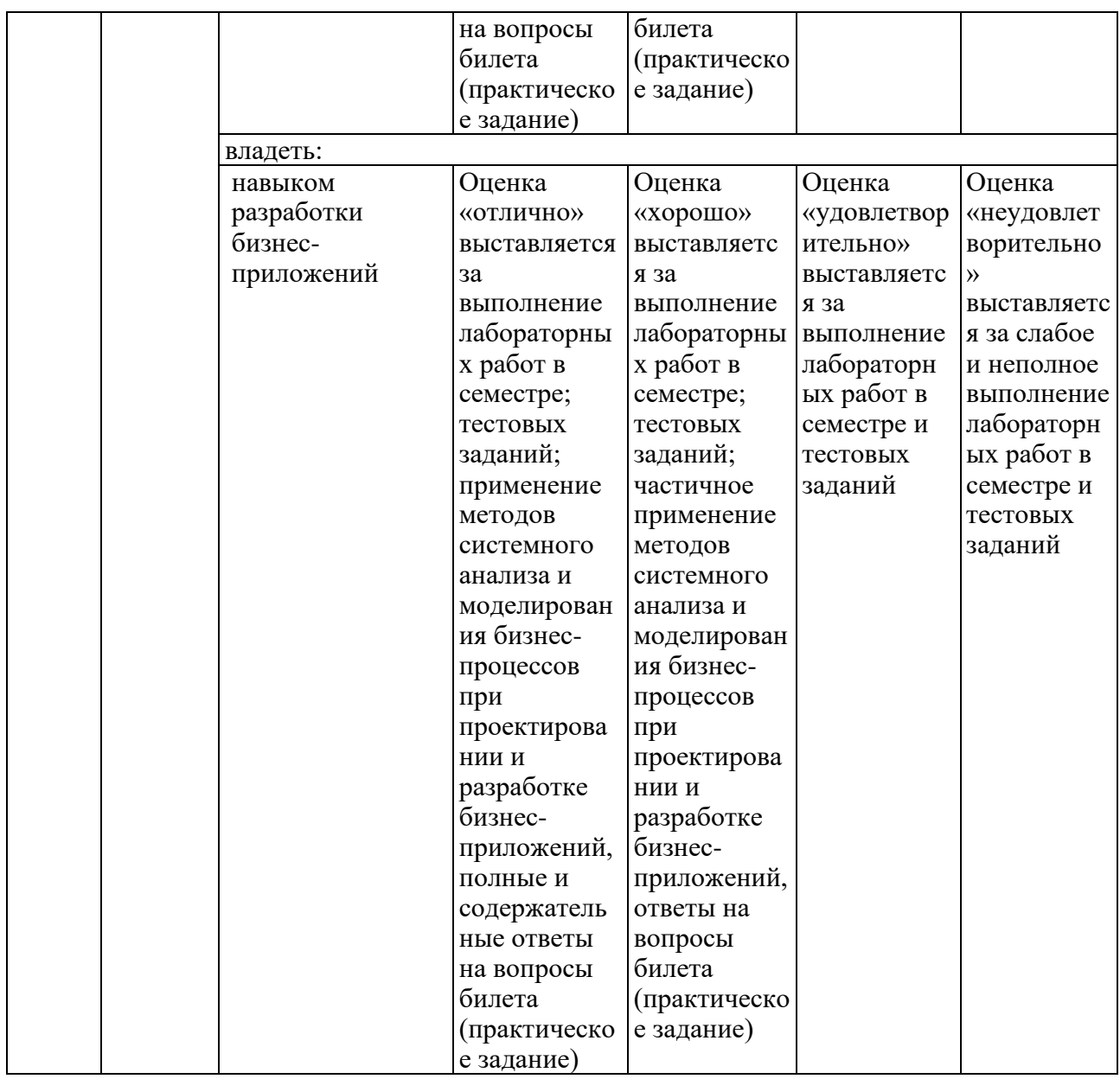

#### **3. Перечень оценочных средств**

Краткая характеристика оценочных средств, используемых при текущем контроле успеваемости и промежуточной аттестации обучающегося по дисциплине:

![](_page_21_Picture_361.jpeg)

**4. Перечень контрольных заданий или иные материалы, необходимые для оценки знаний, умений и навыков, характеризующих этапы формирования компетенций в процессе освоения дисциплины**

*Пример задания* 

# **Для текущего контроля ТК1:**

Доступ к данным с помощью технологии ADO.Net.

Разработка офисных бизнес-приложений.

Интерактивные среды разработки internet-приложений.

Разработка бизнес-приложений на основе технологий облачных вычислений.

#### **Для текущего контроля ТК2:**

Создать информационную базу «Группа Фамилия Имя» для разработки конфигурации прикладного решения «Косметологическая клиника»

Запустить информационную базу в режимах Конфигуратор, 1С: Предприятие.

Создать разделы управляемого интерфейса: бухгалтерия, оказание услуг.

Создать линейный справочник списка клиентов косметологической клиники. Клиентов определить к подсистемам с возможностью применения команды добавления нового элемента справочника. Заполнить элементы справочника.

Создать линейный справочник списка сотрудников. Сотрудников определить к подсистемам Оказание услуг и Бухгалтерия, с возможностью заполнения данных о трудовой деятельности сотрудника.

Создать иерархический справочник Номенклатура. Определить к подсистеме Учет материалов. Организовать подгруппы справочника Номенклатура: материалы и услуги. Заполнить элементы справочника в соответствующие группы.

Создать новый объект конфигурации - документ «Приходная накладная», определить к подсистемам Оказание услуг, организовать возможность выбора места хранения товара.

Спрограммировать автоматический расчет суммы.

Создать документ Оказание услуг копированием.

Создать новый объект конфигурации - регистр накопления.

Создать движение документа в регистре накопления с типом движения приход. Создать движение документа в регистре накопления с типом движения расход. Создать движение документа в регистре накопления с типом движения оборот.

Создать объект - план видов характеристик.

Создать объект - план счетов.

Создать объект - регистр бухгалтерии, связать с планом счетов с поддержкой корреспонденции.

Создать движение документа в регистре накопления с типом движения оборот.

Добавить движение документа «Приходная накладная» в регистре бухгалтерии.

Добавить движение документа «Расходная накладная» в регистре

бухгалтерии.

Создать запрос для формирования временной таблицы из перечня номенклатуры документа.

Создать запрос результатом, которого будет считывание стоимости и остатков для номенклатуры, содержащейся в табличной части документа.

Создать запрос производящий контроль остатков на складах.

#### **Для текущего контроля ТК3:**

При поступлении товаров на склад менеджер интернет-магазина создает приходные накладные. Суммы по товару автоматически пересчитываются при изменении его цены и количества. Поступившие товары учитываются в разрезе складов, размеров и цветов.

Полученные товары заносятся в справочник товаров. Для каждого товара можно выбрать картинку, которая находится в справочнике хранимых файлов.

Менеджер устанавливает цены товаров на определенную дату, по которым они будут продаваться. Эти цены хранятся в периодическом регистре сведений.

При создании заказа менеджер вводит данные клиента, дату доставки, отмечает важность и статус заказа (Открыт). Адрес доставки заполняется автоматически из данных клиента. При заполнении заказа актуальные цены товаров подставляются в заказ. Суммы по строкам табличной части автоматически пересчитываются при изменении товара, его цены и количества.

Менеджер интернет-магазина создает заказ со статусом Открыт, затем указывает курьера, который будет обслуживать заказ, и устанавливает статус заказа В работе. После выполнения заказа курьером менеджер проверяет заказ со статусом Выполнен и присваивает ему статус Закрыт. Заказанные товары учитываются в разрезе складов, размеров и цветов.

Редактирование ранее созданных заказов возможно только в том случае, если заказ имеет статус «Открыт» или «В работе». Заказ со статусом «Выполнен» можно только закрыть, а заказ со статусом «Закрыт» можно только просматривать.

Список заказов отображается с условным оформлением в зависимости от статуса заказа и его важности.

В офисном приложении реализована работа с хранимыми файлами: выбор файла из локальной файловой системы, запись в справочник хранимых файлов, чтение файла из справочника и его открытие или запись в файловую систему пользователя. В основном справочник хранимых файлов используется для хранения и выбора картинок товаров.

На основе закрытых заказов создаются расходные накладные со списком товаров, которые клиент купил. Кроме того, менеджер может ввести расходную накладную вручную. Суммы по товару автоматически пересчитываются при изменении товара, его цены и количества. Проданные товары учитываются в разрезе клиентов и курьеров.

Для анализа работы интернет-магазина в офисе строятся различные

отчеты: об остатках товаров на складах в разрезе цветов и размеров, о причинах отказа от товаров и о продажах товаров клиентам.

## **Для промежуточной аттестации:**

Пример экзаменационного билета (практическое задание):

Следует разработать бизнес-приложение для учета товаров. Платформа на выбор студента. Суммовой учет не ведется. Взаиморасчеты с покупателями и поставщиками не ведутся. Учет товаров ведется в разрезе складов. В системе необходимо регистрировать два вида операций: Поступление товара, Продажа товара. При поступлении товара пользователь в табличной части указывает, какие товары и в каком количестве поступили в организацию. Необходимо предусмотреть учет до граммов. В шапке документа выбираем склад, куда поступают товары. При продаже товаров указывается, какие товары были проданы и в каком количестве, с какого склада производится списание. Склад выбирается в шапке документа. В момент продажи необходимо автоматизировать процесс проверки остатка товара на складе. Необходимо построить Отчет по остаткам товаров. Отчет строится на конец дня. Особое внимание следует уделить последней секунде дня: документы, записанные на эту секунду, должны попадать в отчет.

Пример экзаменационного билета (практическое задание):

Заказчик просит разработать бизнес-приложение для учета товаров. Платформа на выбор студента. Суммовой учет не ведется. Взаиморасчеты с покупателями и поставщиками не ведутся. Учет товаров ведется в разрезе складов. В системе необходимо регистрировать два вида операций: «Поступление товара» и «Продажа товара». При поступлении товара пользователь в табличной части указывает, какие товары и в каком количестве поступили в организацию. Нужно предусмотреть учет до граммов. В шапке документа выбирается склад, на который оформляется поступление. При продаже товаров указывается, какие товары были проданы и в каком количестве, с какого склада. Склад, с которого списываются товары, выбирается для каждого товара в табличной части документа. Продать товар «в минус» нельзя, в момент продажи следует проверять остаток товара. Нужно построить «Отчет» по остаткам товаров следующего вида:

![](_page_24_Picture_136.jpeg)

Отчет строится на конец дня, указанного пользователем. Особое внимание следует уделить последней секунде дня: документы, записанные на эту секунду, должны попадать в отчет.

Пример экзаменационного билета (практическое задание):

Заказчик просит разработать бизнес-приложение, регистрирующее изменение цен купли и продажи валют. Платформа на выбор студента. Нужно составить отчет, в котором будет формироваться график изменения цен куплипродажи различных валют.

Пример экзаменационного билета (практическое задание):

Заказчик просит автоматизировать систему пункта проката электросамокатов в учебном заведении. Платформа на выбор студента. Нужно фиксировать в бизнес-приложении, какой студент забрал или вернул самокат. Выдача и возврат должны быть фиксироваться отдельно, причем количество самокатов учитывать нет необходимости, поскольку каждый студент может арендовать (и, соответственно, сдать) не более одного самоката.

Пример экзаменационного билета (практическое задание):

Заказчик просит разработать бизнес-приложение для учета товаров. Платформа на выбор студента. Многоскладской учет не ведется. Взаиморасчеты с покупателями и поставщиками не ведутся. В приложении необходимо регистрировать поступление товара. При поступлении товара пользователь в табличной части указывает, какие товары и в каком количестве поступили в организацию. Следует предусмотреть учет до граммов. При поступлении товаров указывается срок годности партии, для каждого товара – свой. В бизнес-приложении нужно регистрировать продажу товара. При продаже товаров указывается, какие товары были проданы, в каком количестве, на какую сумму. При продаже товара необходимо, в первую очередь, списывать те товары, срок годности которых подходит к концу. К примеру, если поставка молока «Буренка» поступила со сроками годности 30.01.2020 и 31.01.2020, то сначала списывается партия со сроком годности 30.01.2020. Продать товар «в минус» нельзя, в момент продажи необходимо проверять остаток товара. Важно помнить, что пользователь может вводить документы задним числом.

Остатки товаров на 15.01.2020

![](_page_25_Picture_116.jpeg)

#### Продажи за январь 2020 года

![](_page_25_Picture_117.jpeg)

Пример экзаменационного билета (практическое задание):

Заказчик просит разработать бизнес-приложение для учета товаров. Платформа на выбор студента. В приложении необходимо регистрировать закупку товара. При поступлении товара пользователь в табличной части указывает, какие товары и в каком количестве поступили. Нужно предусмотреть учет до граммов. В приложении следует регистрировать продажу товара. При продаже товаров указывается, какие товары были проданы и в каком количестве. В момент продажи необходимо проверять остаток товара. Нужно построить «Отчет» по остаткам товаров.

Пример экзаменационного билета (практическое задание):

Заказчик просит разработать приложение для организации хранения информации о студентах и изучаемых ими предметах (платформа разработки на ваш выбор). Студенты должны быть разделены по группам. Необходимо хранить следующую информацию о каждом студенте: ФИО; номер телефона в формате +7(999)999-99-99; перечень изучаемых предметов. Необходимо построить отчет, формирующий список студентов по предметам. А также разработать возможность устанавливать отбор по конкретному предмету.

Пример экзаменационного билета (практическое задание):

Заказчик просит разработать бизнес-приложение для хранения информации о сотрудниках предприятия (платформа разработки на ваш выбор). В данном приложении необходимо хранить: 1. Список сотрудников. 2. Информацию о трудовой деятельности каждого сотрудника: место работы; дату начала работы; дату увольнения; должность. 3. Информацию о детях сотрудников: ФИО ребенка; год рождения. 4. Информацию о текущем окладе сотрудника.

Пример экзаменационного билета (практическое задание):

Заказчик просит разработать бизнес-приложение для учета посещений клиентами экскурсий (платформа разработки на ваш выбор). В приложении необходимо регистрировать посещения экскурсий на основании оформленной брони. Пользователь бизнес-приложения по телефону с клиентом оформляет бронь выбранной экскурсии. Затем при посещении клиент оплачивает забронированную экскурсию наличными деньгами или банковской картой. 2. Нужно построить отчет о доходах с экскурсий. Форма отчета:

![](_page_26_Picture_177.jpeg)

Отчет группирует информацию по способу оплаты экскурсии, а также подводит общий итог.

Пример экзаменационного билета (практическое задание):

Заказчик просит разработать учетную систему для ведения информации о кассовых операциях (платформа разработки на ваш выбор). Кассовые операции включают в себя приход и расход денежных средств с обязательным указанием контрагента и суммы. Необходимо предусмотреть возможность выбирать из списка только те документы, в которых фигурирует выбранный пользователем контрагент. Кроме того, нужно реализовать возможность просматривать остаток денежных средств в кассе. Примерный вид журнала кассовых операций:

![](_page_27_Picture_46.jpeg)